# **Running a distributed system across Kubernetes clusters**

Presented by Alex Robinson / Member of the Technical Staff @alexwritescode

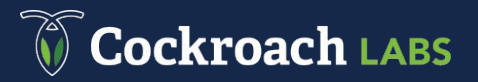

#### **Running on Kubernetes has gotten much easier**

- Dynamic volume provisioning
- Statefulsets
- Multi-zone clusters
- Managed Kubernetes services
- Helm Charts
- Operators

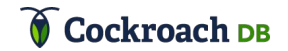

# **...Unless you want your service to span regions**

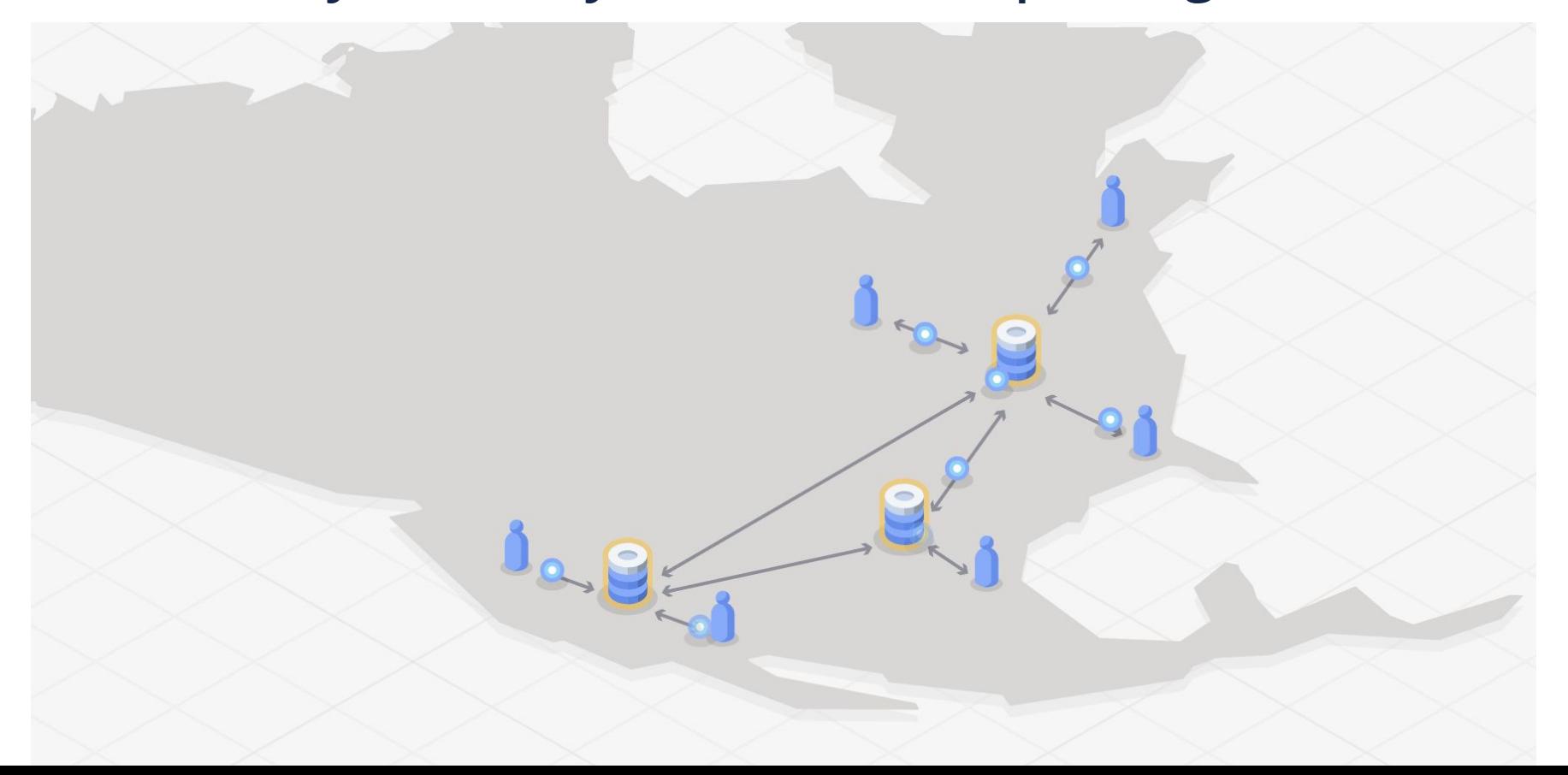

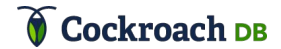

• Latency

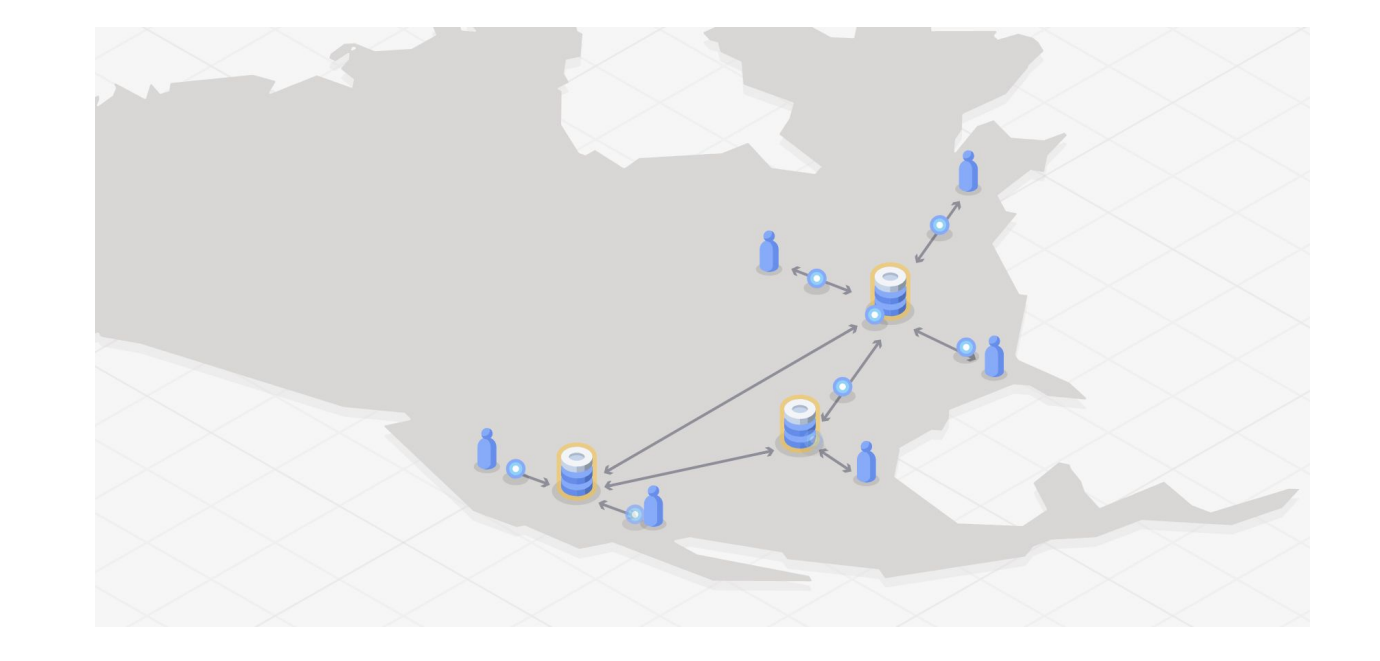

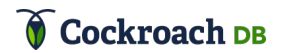

- Latency
- Fault tolerance

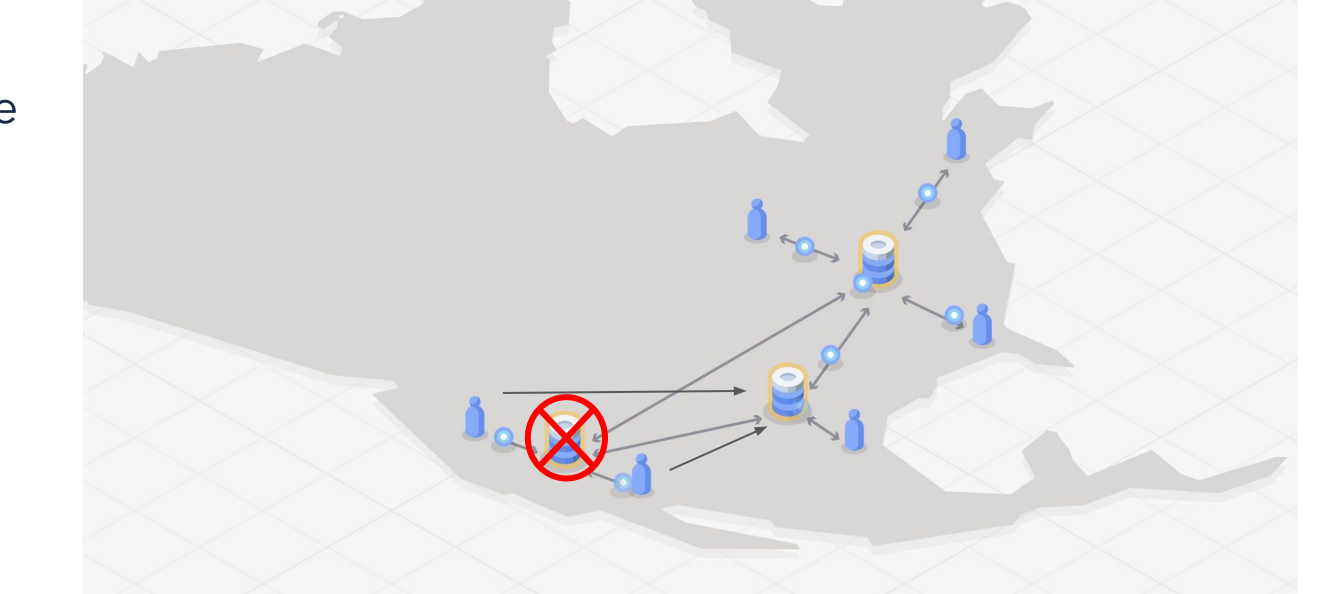

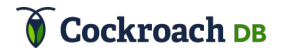

- **Latency**
- Fault tolerance
- ...Bureaucracy?

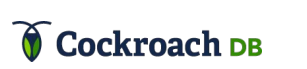

**Notice General Data Protection Regulation** (GDPR) In order to remain GDPR compliant, and adhere to our privacy policy, **Cloud Native Computing Foundation** and The Linux Foundation would like to remind attendees that by allowing a sponsor to scan your badge, you are agreeing to share your contact information with that sponsor.

#### **Let's talk about running across Kubernetes clusters**

- Why is it hard?
- What do you need to know to get started?
- Solutions

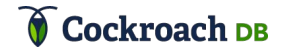

# **My experience with Kubernetes**

- Worked directly on Kubernetes and GKE from 2014-2016
	- Part of the original team that launched GKE
- Lead all container-related efforts for CockroachDB
	- Configurations for Kubernetes, DC/OS, Docker Swarm, even Cloud Foundry
	- AWS, GCP, Azure, On-Prem
	- From single availability zone deployments to multi-region
	- Help users deploy and troubleshoot their custom setups

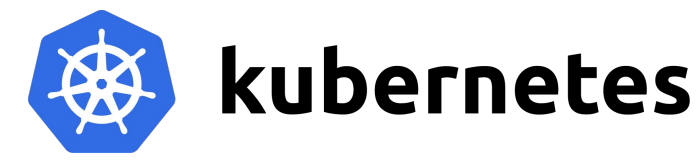

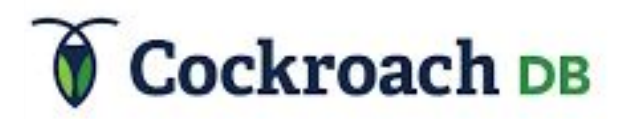

# **The problem What's so hard about spanning across clusters?**

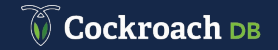

#### **Multi-region == Multi-Kubernetes-cluster**

- Kubernetes is not designed to span WANs
	- Originally didn't even want to have to span datacenters/AZs within a region, but the community fought for that and made it happen
- Try to run a single k8s cluster across regions at your own risk

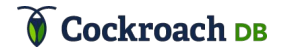

#### **What does a distributed stateful system need?**

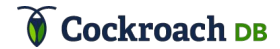

# **Our example: CockroachDB**

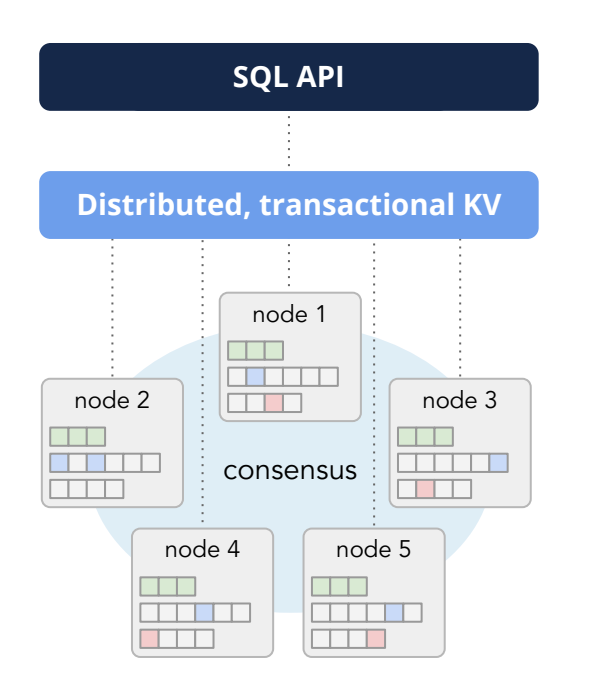

#### **CockroachDB is an open source distributed SQL database**

- 1. **SQL:** Your applications use standard PostgreSQL
- 2. **Ranges:** Tables are sorted by key, split into 64MB chunks and each range is then replicated across the cluster
- 3. **Nodes:** If a node is added, remove or fails, the cluster automates redistribution and replication of ranges
- 4. **Consensus:** Consensus protocol ensures consistency and highest level of isolation for transactions
- 5. **Locality:** In a distributed environment you can tie data to a location (physical, logical, real)

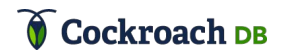

## **Running CockroachDB in Kubernetes**

- Cockroach requires (roughly) three things:
	- 1. Each node has persistent storage that survives restarts
	- 2. Each node can communicate directly with every other node
	- 3. Each node has a network address that survives restarts

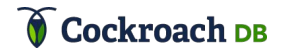

## **Running CockroachDB in Kubernetes**

- Cockroach requires (roughly) three things:
	- 1. Each node has persistent storage that survives restarts
	- 2. Each node can communicate directly with every other node
	- 3. Each node has a network address that survives restarts
- Kubernetes provides these very well within a single cluster

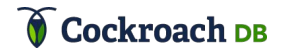

## **Running CockroachDB in Kubernetes**

- Cockroach requires (roughly) three things:
	- 1. Each node has persistent storage that survives restarts
	- 2. Each node can communicate directly with every other node
	- 3. Each node has a network address that survives restarts
- Kubernetes provides these very well within a single cluster
- Across multiple Kubernetes clusters, we lose #3 and often #2

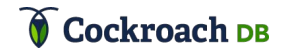

## **The core problems: what's missing?**

- It all comes down to networking:
	- Pod-to-pod communication across clusters
		- Including across private networks (e.g. cloud VPCs) when applicable
	- Persistent address that works both within and between clusters

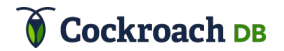

# **Kubernetes networking What's the deal with multi-cluster networking?**

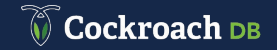

- Kubernetes doesn't care *how* it's done, but it requires that:
	- 1. Each pod has its own IP address
	- 2. The IP that a pod sees itself as is the same IP that others see it as
	- 3. All pods can communicate with all other pods without NAT

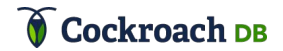

- Kubernetes doesn't care *how* it's done, but it requires that:
	- 1. Each pod has its own IP address
	- 2. The IP that a pod sees itself as is the same IP that others see it as
	- 3. All pods can communicate with all other pods without NAT
- The problem: we want to run tens of pods on each machine, but traditional networks only allocate one or two IP addresses to each host

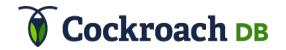

- From the very beginning, Kubernetes made these specific demands about what the network in a cluster must enable
	- Since then, dozens of solutions have been built to satisfy those requirements
- But the multi-cluster scenario is left completely unspecified

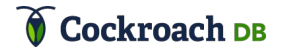

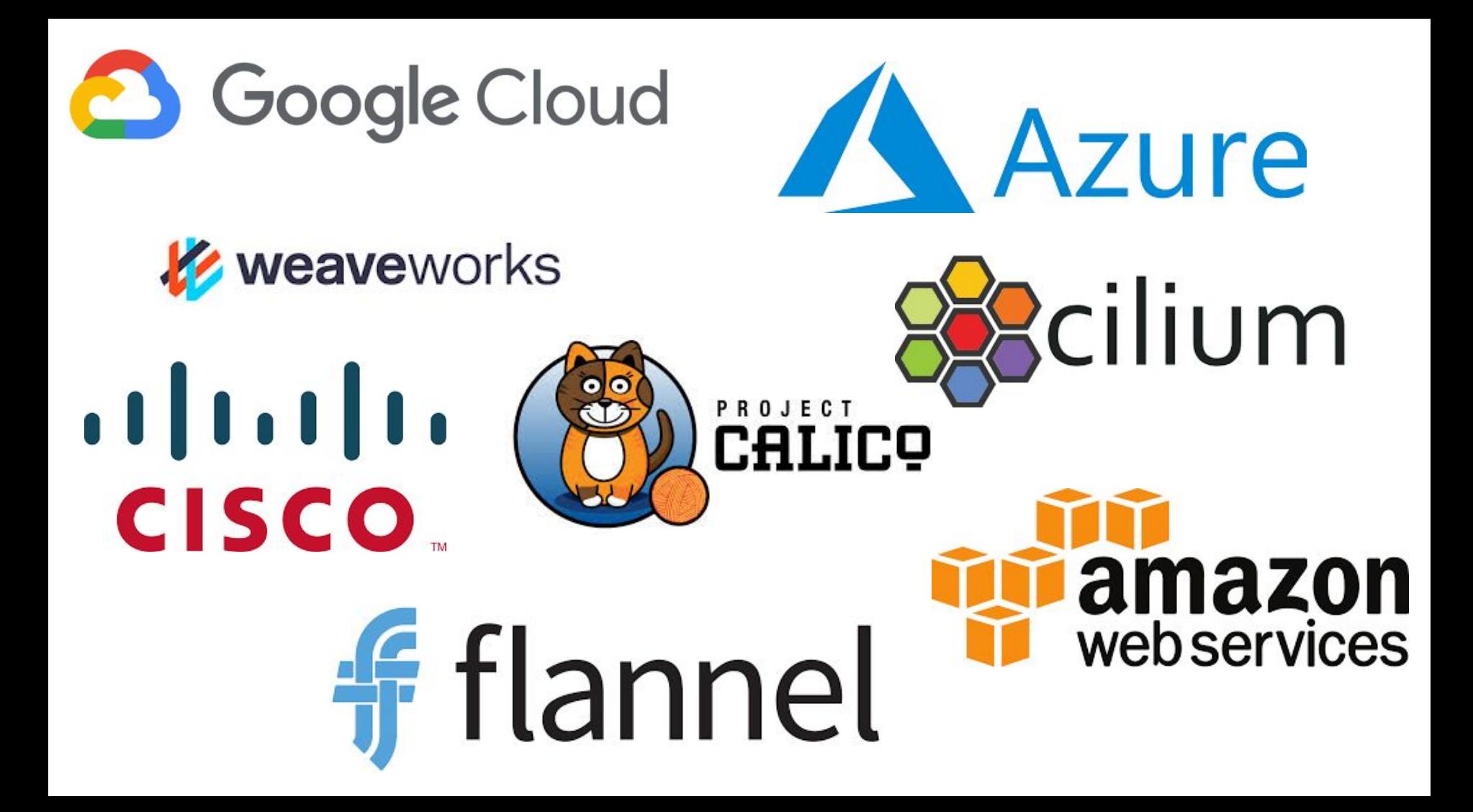

- Some enable pod-to-pod communication across clusters out of the box
	- e.g. GKE, EKS
- Some make it fairly easy to enable
	- e.g. AKS ("advanced" networking mode), Cilium ("cluster mesh")
- It can be quite difficult in others

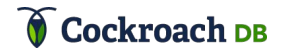

# **Solutions So what can we do?**

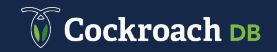

#### **Multi-cluster solutions**

- The options all have one problem or another
	- Don't work in subsets of environments
	- Break easily if operator doesn't know exactly what they're doing
	- Use a slow, less reliable datapath
	- Don't work with TLS certificates
	- Rely on a relatively immature, complex system

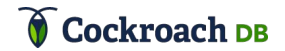

#### **Solution #1: Static pod placement + HostNetwork**

- `HostNetwork` option lets a pod use the host machine's network directly
- Use each host's routable IP address for all communication
- Statically assign pods to machines so that all nodes' IPs stay the same

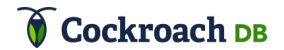

#### **Solution #1: HostNetwork + Public IPs**

#### Pros:

- Works even when pod-to-pod communication between clusters doesn't
- No moving parts
- Using `HostNetwork` can actually give a nice performance boost
- Cons:
	- Depends on host IPs not changing
		- Some cloud providers delete and recreate VMs during node upgrades
	- Requires a lot of manual config-file editing and certificate creating
	- Uses up valuable ports on the host machines, can hit port conflicts

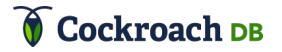

- Create a public load balancer for each Cockroach pod
	- It's really easy to expose a service with a load balancer in all the major cloud providers
- Have all pods connect to each other with the load balancer IPs/DNS names

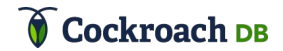

Cluster 1

Cluster 2

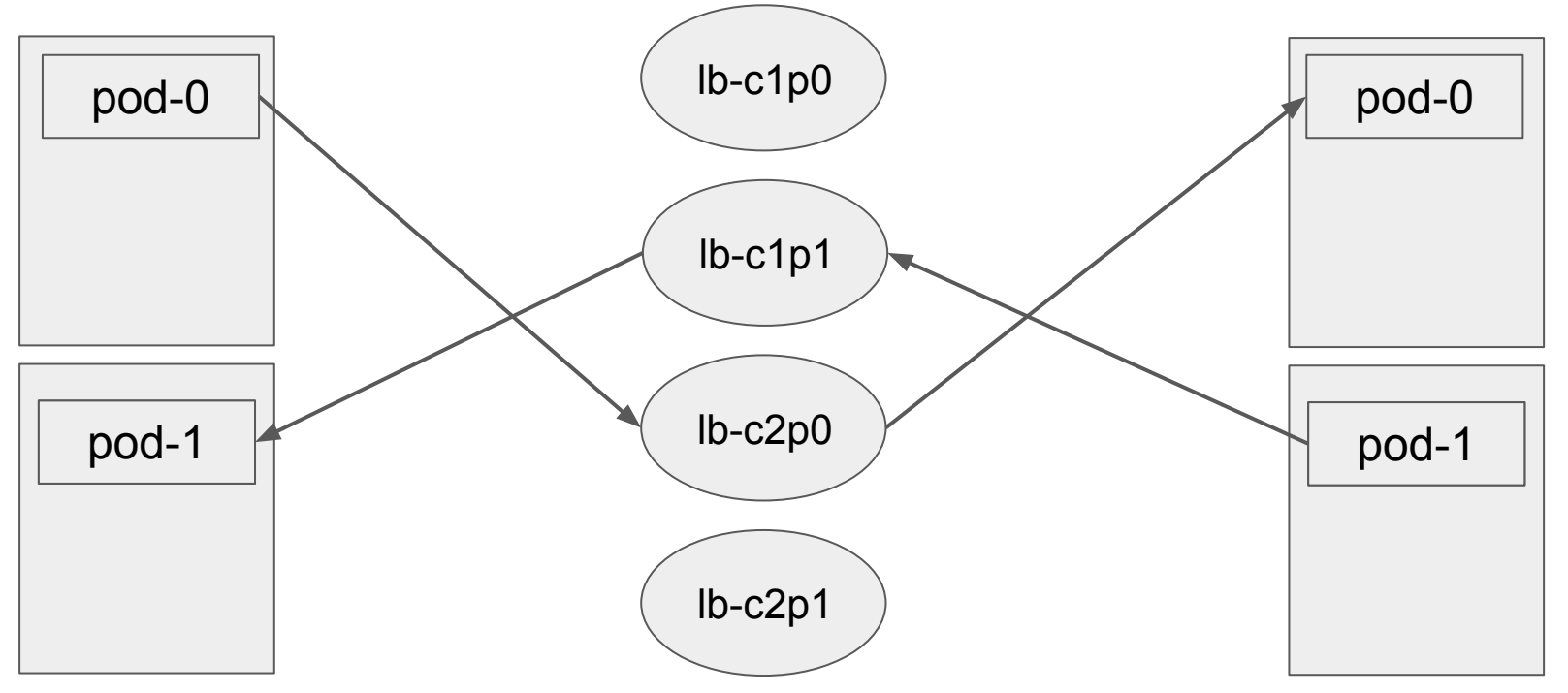

Cockroach DB

#### Pros:

- Works even when pod-to-pod communication between clusters doesn't
- Continues working even as Kubernetes hosts churn in/out of the cluster
- No need to configure a cross-cluster naming service
	- Because the load balancer addresses never change once they're created

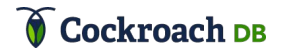

#### Cons:

- Requires provisionable load balanced addresses not always available on-prem
- Can be expensive to run so many load balancers
- A lot of manual config-file editing and cert creating with LB addresses
	- Informing each pod of its public IP requires pretty complex configuration
- Need to create new service and LB whenever you want to scale up
- Extra hops on data path on all but the most sophisticated load balancers
	- src pod->src host->LB->random host->dst host->dst pod

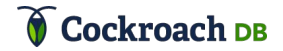

#### **Solution #3: Use pod IPs directly**

- Just let pods advertise their pod IPs to each other directly
	- Assuming pod-to-pod connectivity across clusters
- Rely on Cockroach's handling of address changes to deal with the inevitable churn as pods move to different nodes and get different IPs
- Set up an internal load balancer that only gets used for the --join flag
	- Won't be used on the data path, since cockroach nodes will share their pod IP addresses internally via gossip once joining

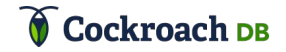

#### **Solution #3: Use pod IPs directly**

Cluster 1

Cluster 2

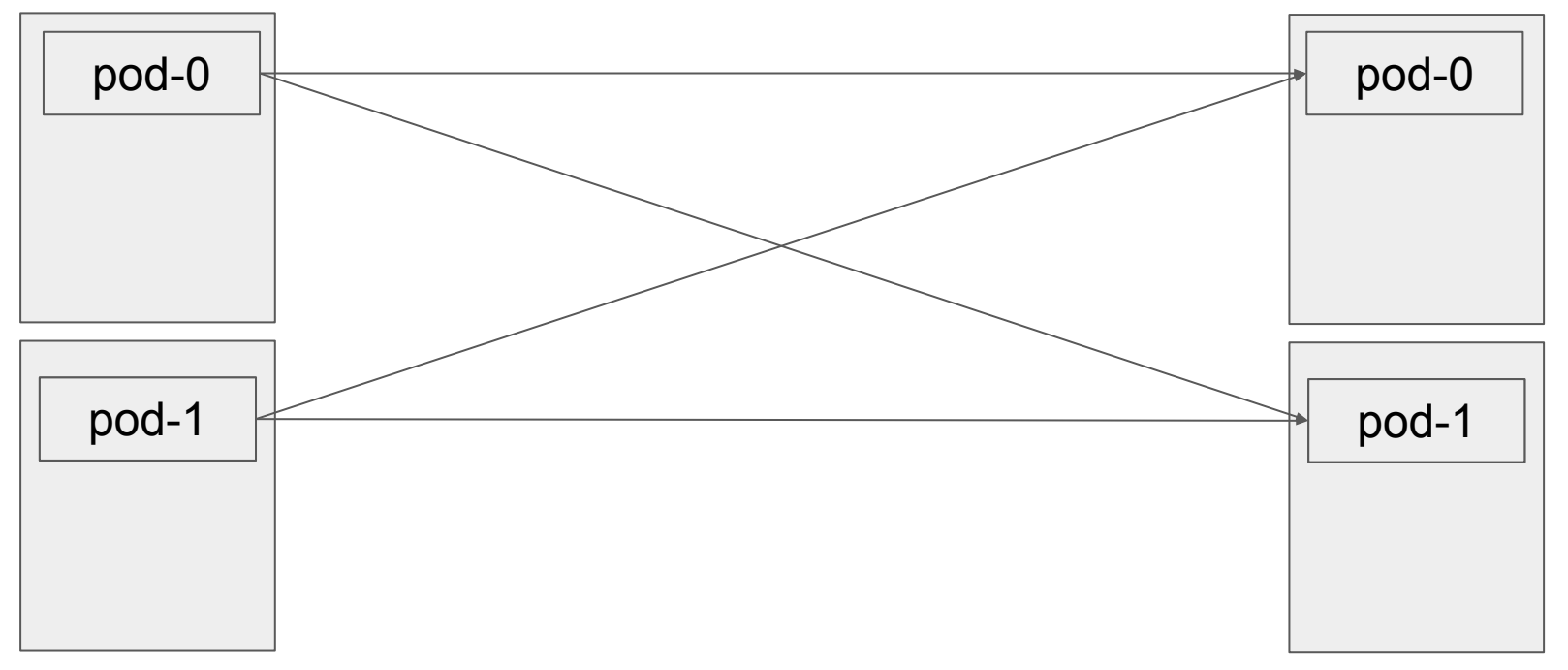

Cockroach DB

## **Solution #3: Use pod IPs directly**

#### Pros:

- No overhead on data path (except normal Docker overhead)
- Very resilient to changes like hosts being removed/added/restarted
- Very little manual work needed to configure and maintain
- Cons:
	- Network must support direct pod-to-pod communication across clusters
	- Because IP addresses can change across pod deletions/recreations, creating TLS certificates that can stand up to hostname verification is very tricky

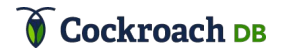

- Basically: how can we add persistent names to the previous solution?
	- Needed for TLS certificates or for systems that can't handle changing addresses

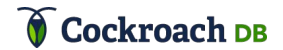

#### Cluster 1

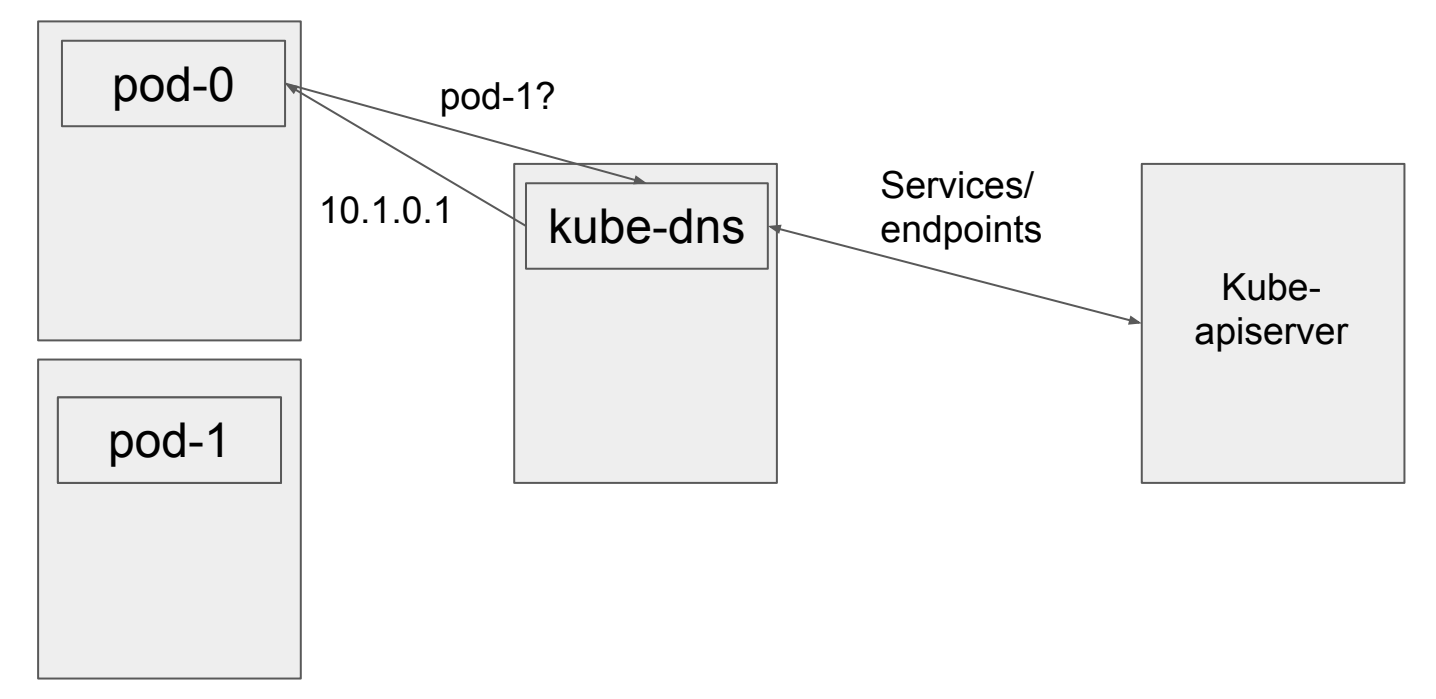

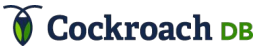

- Option 1: Use CoreDNS instead of the default kube-dns service
	- CoreDNS allows for much more customization, including plugins that allow it to watch multiple Kubernetes apiservers
		- <https://github.com/coredns/kubernetai> was written to do just what we want
	- But swapping CoreDNS in for kube-dns on managed offerings is shockingly difficult
		- As is customizing each cluster's DNS domain from the `cluster.local.` default, which would be important for this approach
	- CoreDNS is becoming the standard as of 1.13, so this should become more feasible as more clusters switch over to it

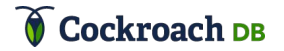

- Option 1.5: Use CoreDNS alongside the default kube-dns service
	- Configure kube-dns to defer certain lookups to CoreDNS
	- Configure CoreDNS to watch the other k8s clusters' apiservers
	- Add in some CoreDNS rewrite rules to make cross-cluster lookups work out
	- Haven't properly tried this out so I'm being a little fuzzy on the details

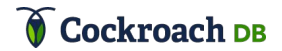

- Option 2: Chain DNS servers together using "stub domains"
	- Use KubeDNS config feature to defer DNS lookups for certain domains to the nameserver of your choice
	- e.g., configure KubeDNS in us-west1 to redirect lookups for `\*.us-east1.svc.cluster.local` to the us-east1 cluster's DNS service
	- This is what I've put together scripts for people to try out on GKE

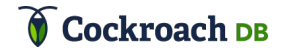

```
apiVersion: v1
kind: ConfigMap
metadata:
  name: kube-dns
  namespace: kube-system
data:
  stubDomains:
     {\texttt{\{}}\texttt{``us-east1.svc.cluster.local\{}}\texttt{``1.1.1.1''\}},"us-central1.svc.cluster.local": ["1.1.1.2"]}
```
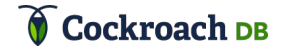

#### Cluster 1

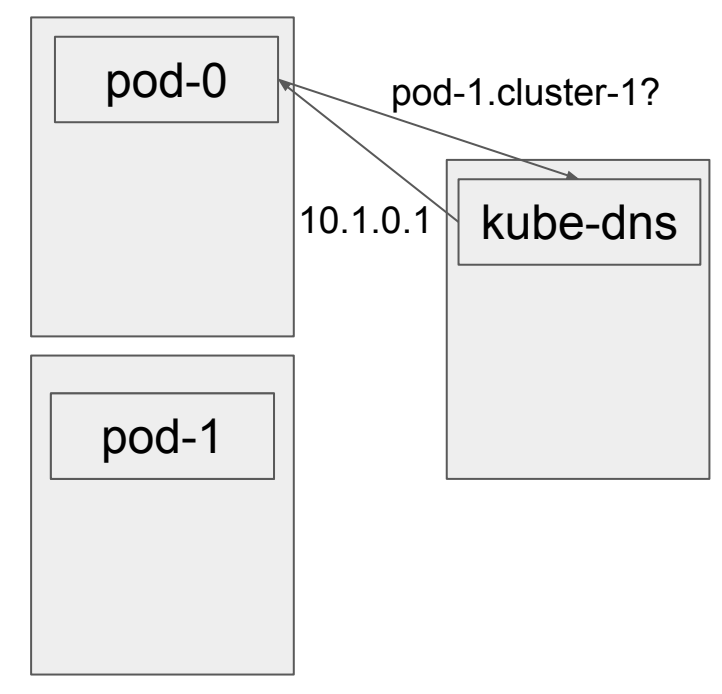

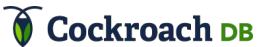

Cluster 1

Cluster 2

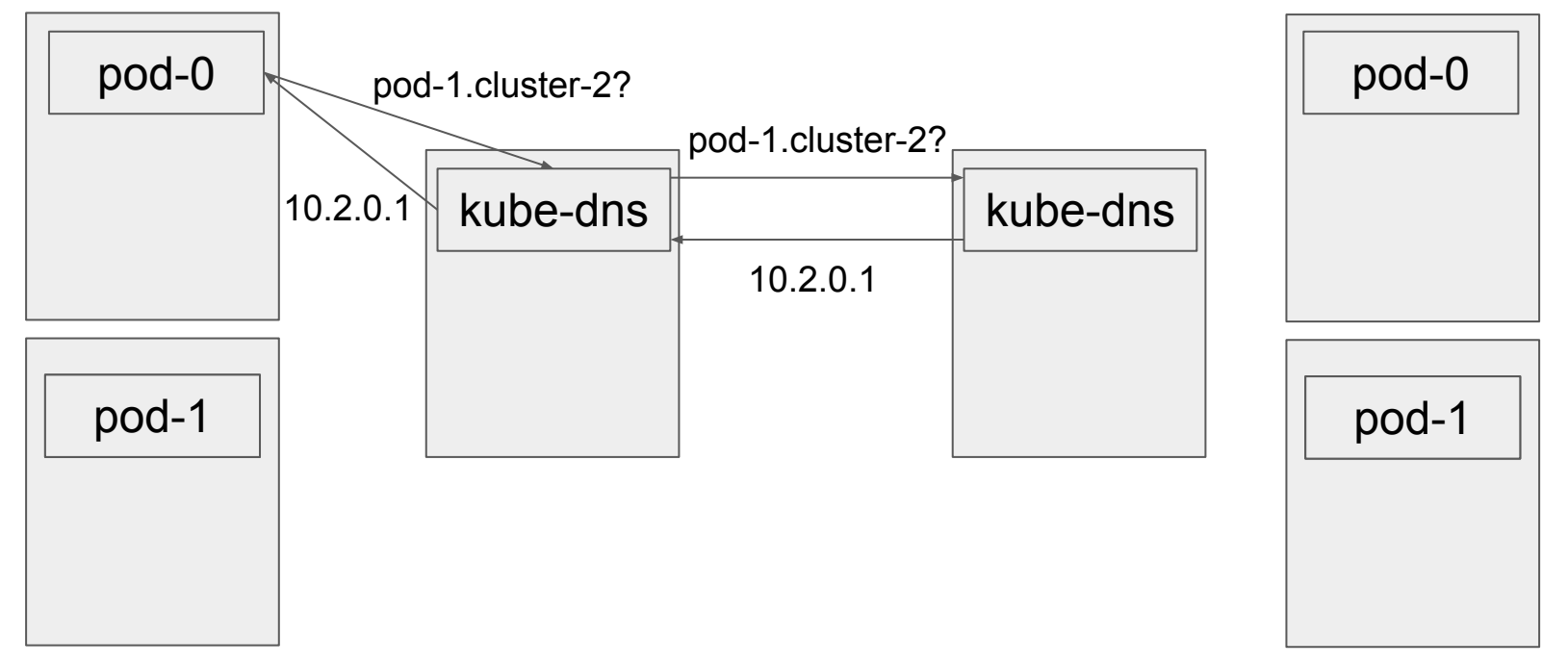

Cockroach DB

- Pros of using stub domains:
	- No overhead on data path (except normal Docker overhead)
	- Very resilient to changes like hosts being removed/added/restarted
	- No need to add any extra controllers to the clusters
	- Very little manual work needed to get running (totally scriptable)
- Cons of using stub domains:
	- Network must support pod-to-pod communication across clusters
	- Need to set up load balanced endpoints for each DNS server
		- Cloud support for this isn't great...

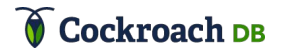

#### **Solution #5: Istio**

- Istio has been working on a "multi-cluster" mode to handle the problem of addressing services across clusters
	- It's explicitly not addressing the problem of pod-to-pod connectivity, though -- just naming
- Install Istio control plane in one primary k8s cluster, then install special "istio-remote" components in others

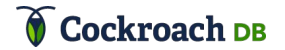

#### **Solution #5: Istio**

- Pros:
	- Under very active development, looks likely to improve over time
	- Small overhead on data path (packets go through Envoy proxy)
	- Very resilient to changes like hosts being removed/added/restarted (at least in theory)
- Cons:
	- Still immature entire control plane runs in a single k8s cluster (single point of failure)
	- Very involved setup process
	- Docs say "production environment might require additional steps", at least one of which essentially boils down to solving this problem for the Istio components themselves
	- Requires copying k8s cluster credentials into each other (potential security concern)

## **Solution #6: Roll your own**

- Can always do your own thing, e.g.:
	- Set up your own custom DNS servers outside Kubernetes
	- Set up your own auto-certificate approver for pod IPs then use them directly
	- Manage your own clusters, use CoreDNS, and modify it as you please
	- Set up your own proxy server(s) to manage stable, routable addresses
	- Etc.
- Tough for us to widely recommend due to environmental differences, but actually quite reasonable if you have a single stable environment

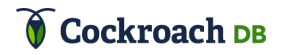

# **Summary**

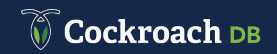

# **Conclusions**

- Multi-cluster networking is a bit of a minefield
	- Left completely unspecified, so different installations can vary wildly
	- Very little has been done about it for years
- Even after you nail pod-to-pod connectivity, you still have to solve naming
- People are finally starting to care, though! (e.g. Cilium, Istio, Upbound)
- It's hard to recommend a single answer for everyone, but there are very reliable options if you're willing to spend some time up-front on setup

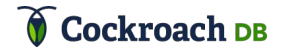

# **Thank You!**

For more info: cockroachlabs.com github.com/cockroachdb/cockroach

@alexwritescode

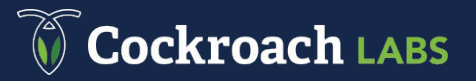

# **Questions?**

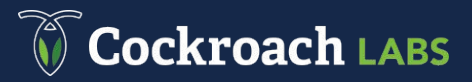